# Rendering

#### The Future of rendering in GNOME

#### Owen Taylor otaylor@redhat.com

GUADEC 5 Kristiansand, Norway June 28-30, 2004

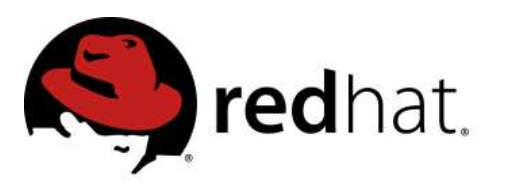

# **Outline**

- Current issues
- A new rendering system
- Text
- Alpha Channels
- Printing
- Theming
- Animation

# Trends in user interface

- Movement away from strict overlapping windows
	- Popups
	- Alpha transparency
- Proritization of information
	- Computer is actively seeking information
- Explanation
	- Computer is acting on behalf of user

#### Diverse Rendering

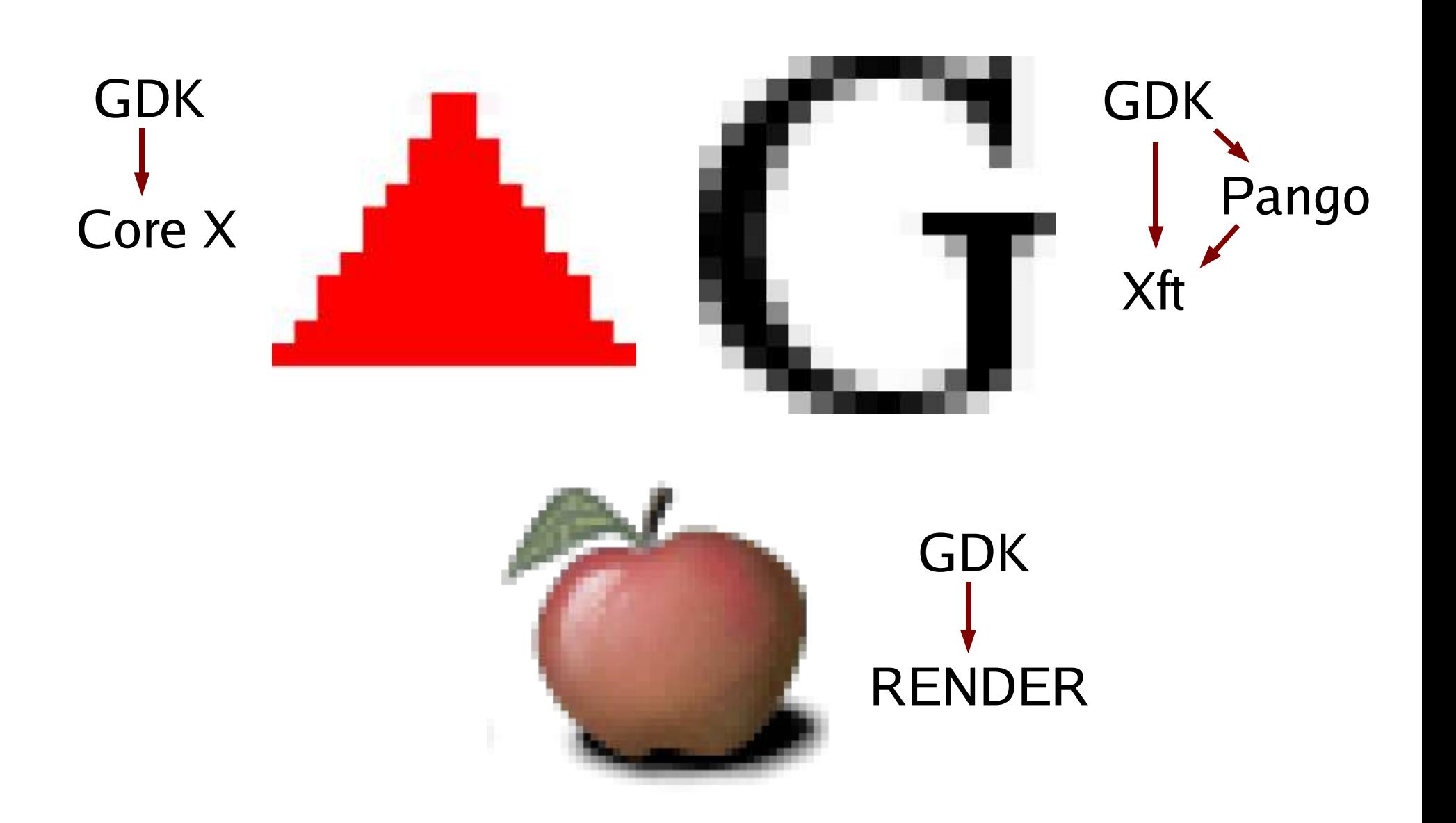

## Goal

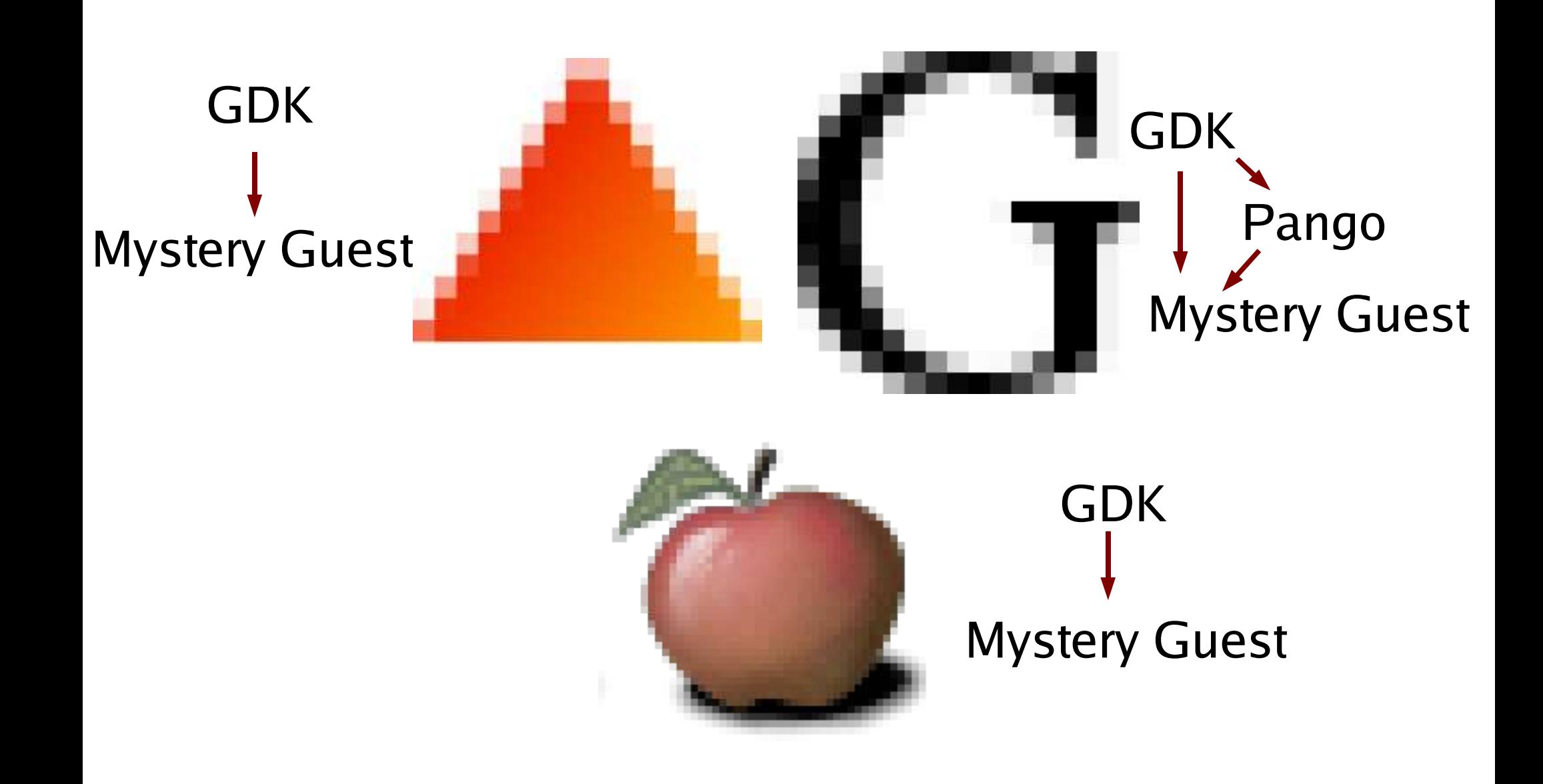

#### Diverse Interfaces

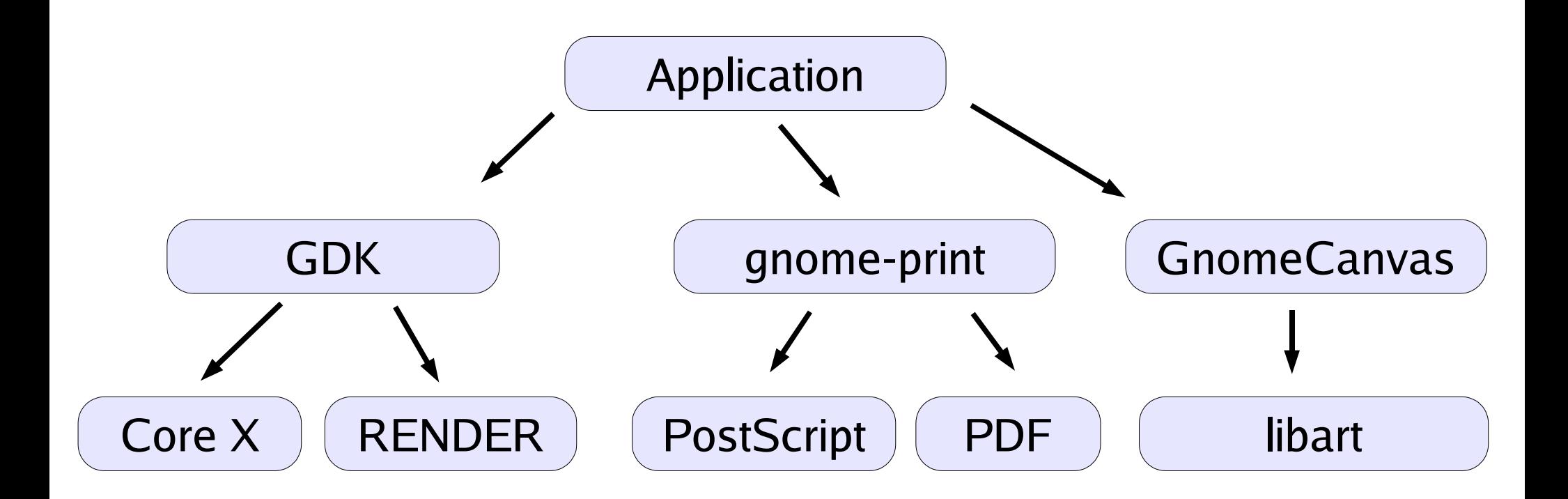

# Goal

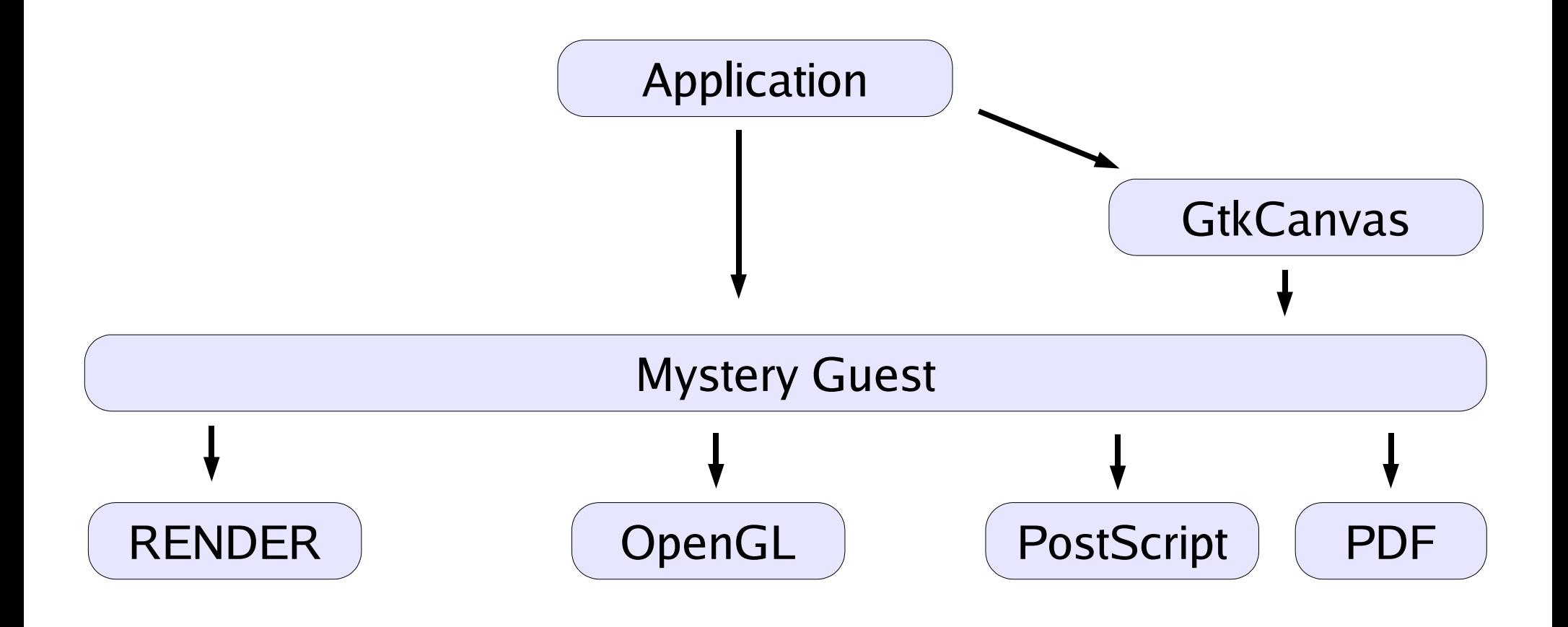

# Better Rendering

- $\cdot$  GDK
	- 1987-style rendering + antialiased text, images
- gnome-print, libart
	- alpha-compositing, antialiasing
- Add gradients
- Add different compositing modes
- Hardware acceleration
	- Fast drawing needed for good animation

# Cairo

- Mostly designed by Carl Worth
- Design goals:
	- Easy to use
	- Rendering model similar to PDF-1.4: alphacompositing, layers, patterns, gradients,
	- Multiple backends
- Postscript-like programming interface

# Cairo Example

#### • Drawing a triangle

```
void draw_triangle (cairo_t *cr)
{
  cairo_set_rgb_color (cr, 1.0, 0.0, 0.0);
  cairo_move_to (cr, 50, 0);
  cairo_line_to (cr, 100, 87);
  cairo_line_to (cr, 0, 87);
  cairo_close_path (cr);
  cairo_fill (cr);
}
```
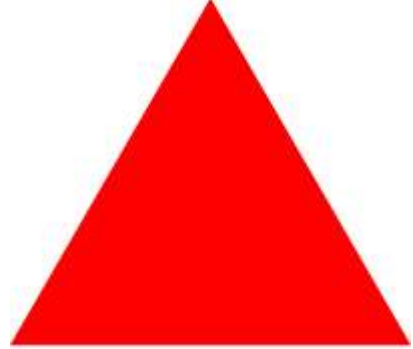

## Cairo backends

- Local images
- X RENDER extension
- OpenGL (HW accelerated)
- Postscript
	- Just creates big bitmaps currently
	- Needs to be redone to generate text, paths, etc, where possible

#### Cairo Layer Modes

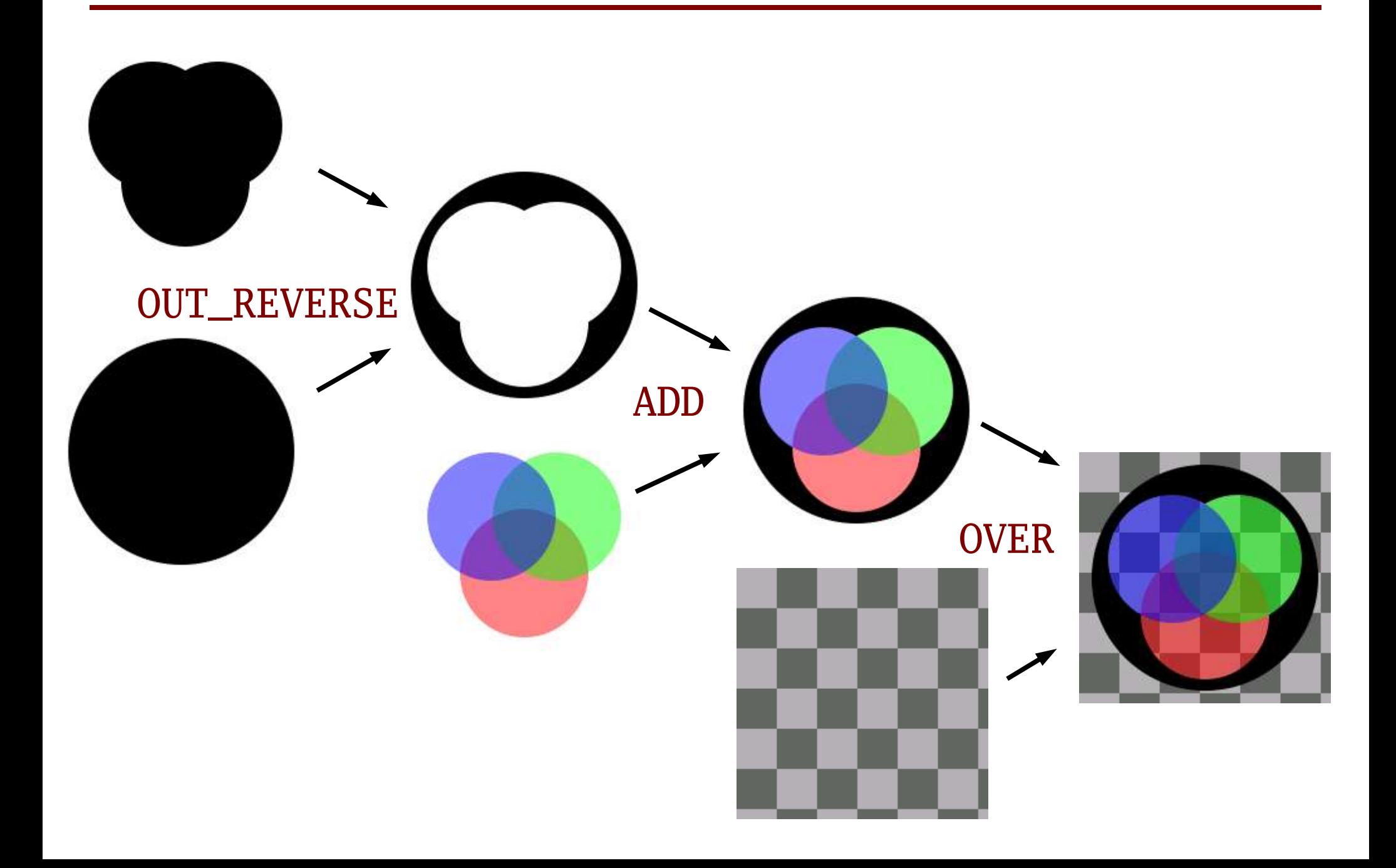

# GTK+ integration

• Xlib wrapped by GTK+

void XDrawPoint (Display \*display, Drawable d, GC gc, int x, int y); void gdk\_draw\_point (GdkDrawable \*drawable, GdkGC \*gc, int x, int y);

- Hide hard-to-use API
- Provide cross-platform abstraction
- Not needed for Cairo
	- Application uses Cairo directly

#### Raw GTK+ integration

```
void
my_widget_expose (GtkWidget *widget,
                  GdkEventExpose *event)
{
  cairo_t *cr = cairo_create ();
  gdk_drawable_update_cairo (event->window, cr);
  cairo_set_rgb_color (cr, 1.0, 1.0, 0);
  cairo_rectangle (widget->allocation.x,
                   widget->allocation.y,
                   widget->allocation.width,
                   widget->allocation.height);
  cairo_fill (cr);
```
cairo\_destroy (cr);

}

#### Better GTK+ integration

```
void
my_widget_paint (GtkWidget *widget,
                GdkEventExpose *event,
                cairo_t *cr)
{
  cairo_set_rgb_color (cr, 1.0, 1.0, 0);
  cairo_rectangle (widget->allocation.x,
                  widget->allocation.y,
                  widget->allocation.width,
                  widget->allocation.height);
  cairo_fill (cr);
}
```
# Text Drawing

• Cairo - "Toy API"

cairo\_show\_text (cr, "Hello Word");

• GTK+ apps use Pango instead

PangoLayout \*layout = pango\_cairo\_create\_layout (cr); pango\_layout\_set\_text (layout, "Hello world"); pango\_cairo\_show\_layout (cr); g\_object\_unref (layout);

- Full capabilities of Pango
	- internationalization
	- styled text
	- typographic features

## Transforms

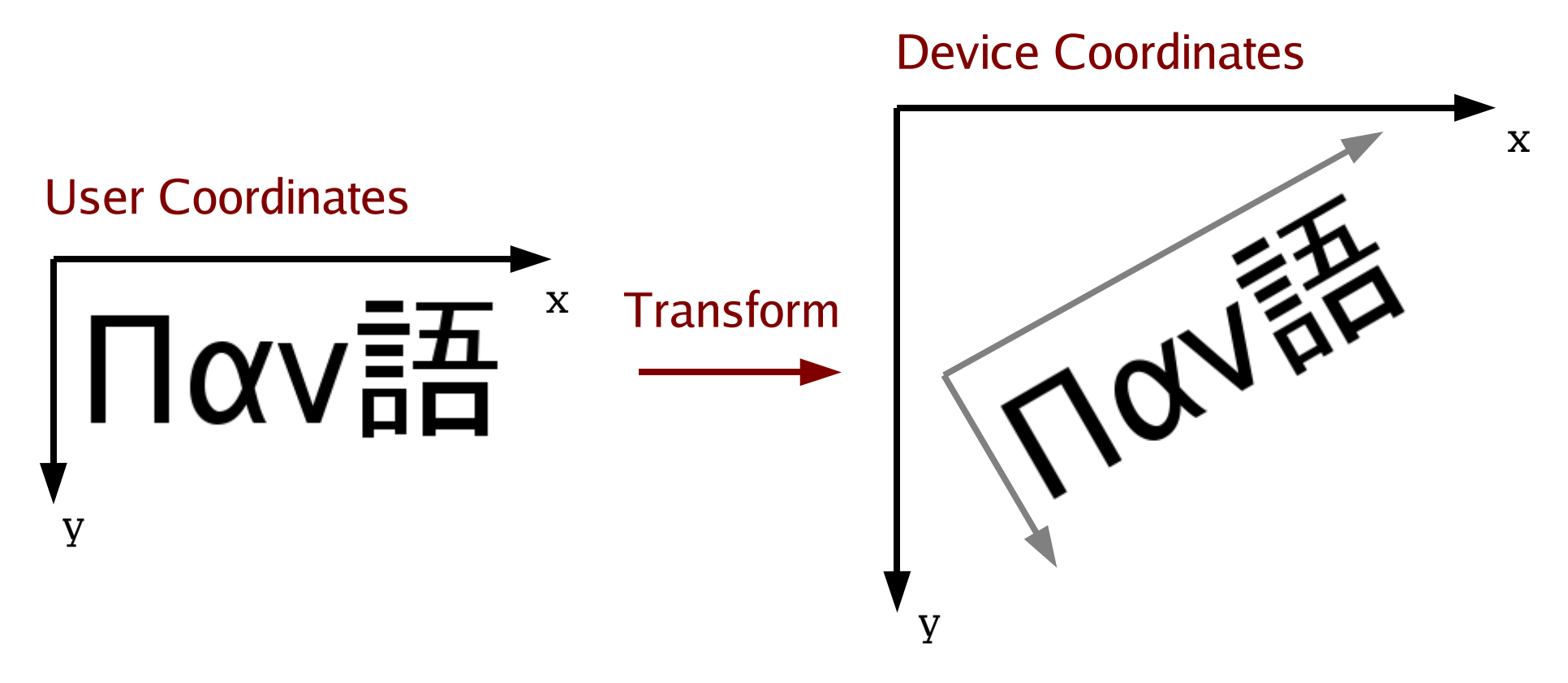

• Layout done in user coordinates

# Hinting

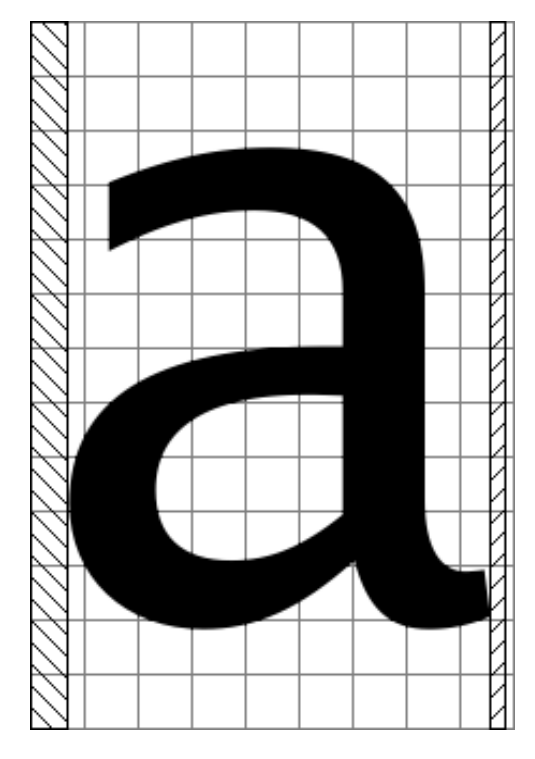

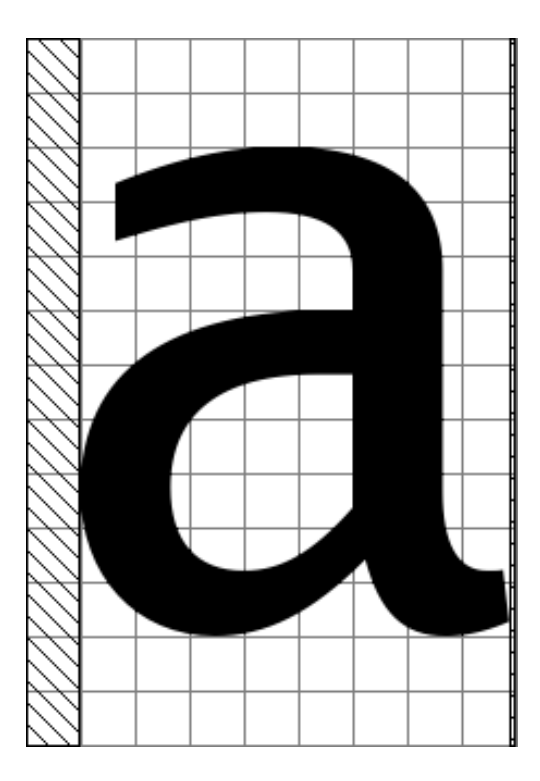

#### Linearly Scaled Fit to Pixel Grid

• Layout dependent on transform

# Text Details

• PangoContext independent of cairo\_t

font\_map = pango\_cairo\_get\_default\_font\_map (); context = pango\_cairo\_font\_map\_create\_context (font\_map);

• Need to copy transformation to PangoContext before rendering

pango\_cairo\_context\_update (context, cr);

• Layout done for particular transformation

```
layout = pango_layout_new (context);
pango_layout_set_text (layout,
" Hello World"
, -1);
pango_cairo_show_layout (layout);
```
# Alpha channels

- COMPOSITE extension
	- replaces fixed window handling with "composite manager"
	- Uses RENDER, OpenGL, etc to draw windows
- Adds visual with an alpha channel
	- Need corresponding GDK extensions

GdkVisual \*gdk\_screen\_get\_rgba\_visual (GdkScreen \*screen); GdkColormap \*gdk\_screen\_get\_rgb\_colormap (GdkScreen \*screen); void gdk\_window\_set\_rgba\_background (GdkWindow \*window, GdkColor \*color,

guint16 alpha);

# Printing

- Cairo provides backends
- Still need
	- Print selection, page setup dialogs
	- Way to get information about selected printer (Page Size, Color vs. Monochrome)
	- Create Cairo context
- Currently: libgnomeprint, libgnomeprintui
- Belongs in GTK+
	- $-$  ~15,000 lines of code
	- Cross-platform abstraction

# GTK+ Printing API

- GtkPrintChooser (...Dialog, ...Widget)
- GtkPrintJob object

gtk\_print\_job\_get\_page\_size (job, &width, &height); cairo\_t  $*cr = gtk_print\_job_get\_cairo (job);$ 

# Theme System

- Needs to be specific to GTK+
	- Themes precisely customize particular widgets
	- Add new widget types to GTK+
- Needs to be general
	- Platform-native theming (GTK-WIMP)
	- Use GTK+ theme system to render other widget sets (OpenOffice, Mozilla)
- Themes have to handle custom widgets
	- Application specific widgets
	- Add-on libraries (libgnomeui, libegg, etc.)

#### Current Theme System

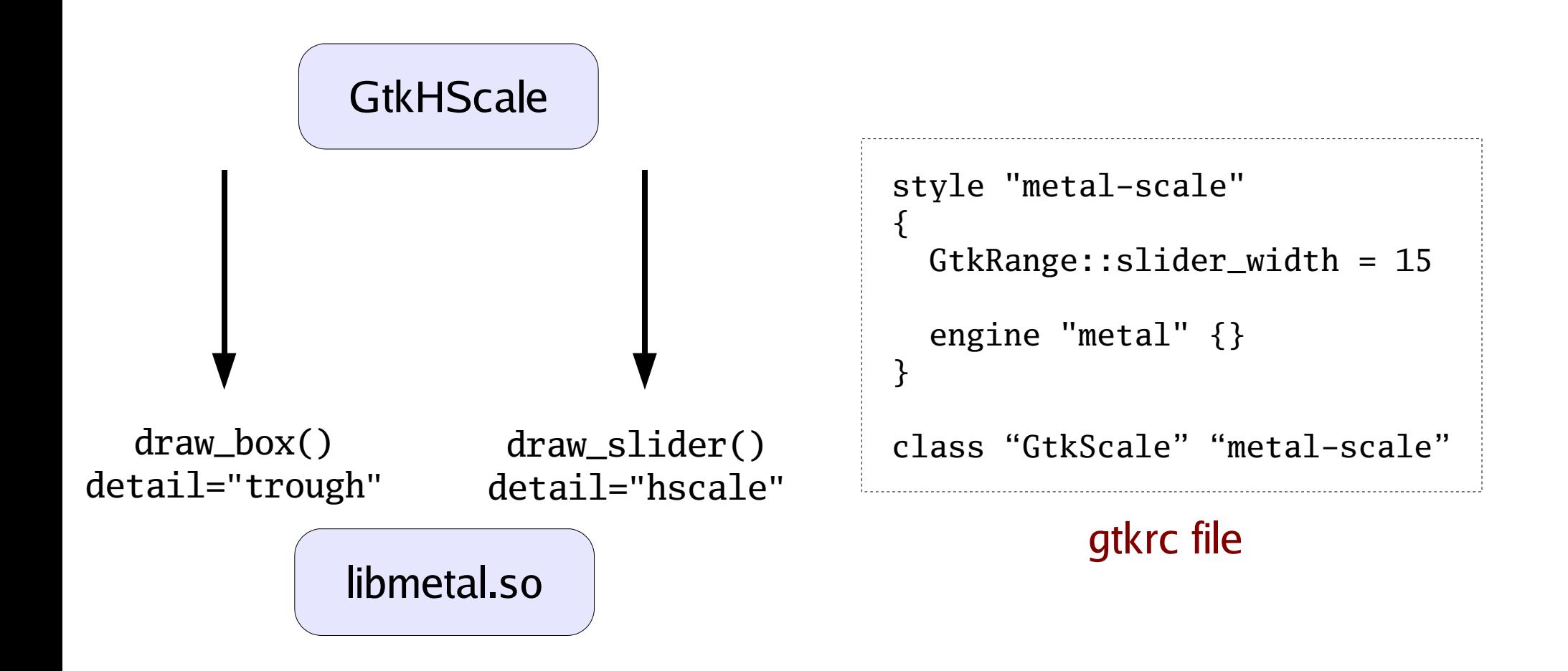

# Current Theme System

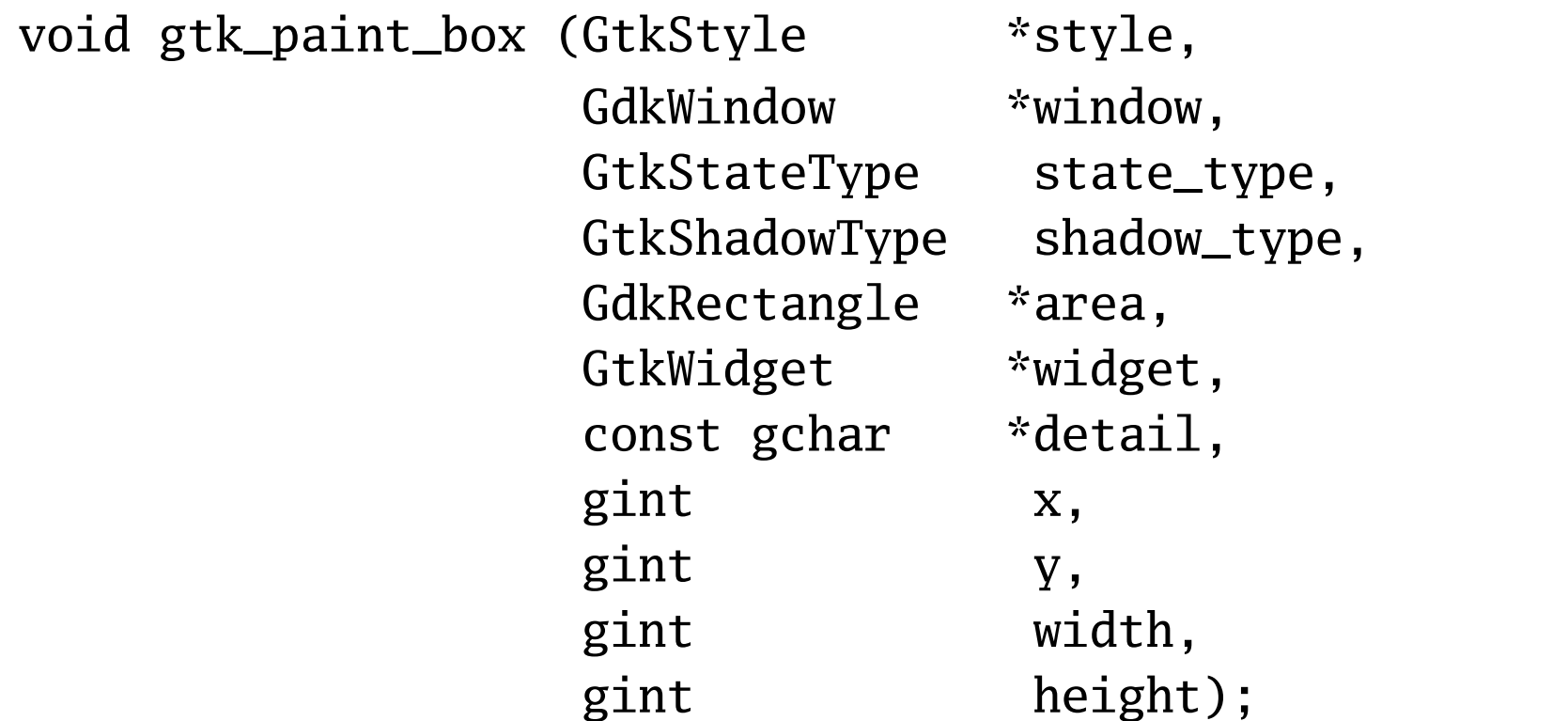

- Implementing generic functions give "minimal rendering"
- Can special case based on widget pointer, detail string

# Theme System Problems

- No specification of detail strings
- Most themes reference widget pointers
	- problem for OpenOffice, Mozilla
- Styles bound to widget classes
	- Can't create widgets that theme like, e.g, GtkEntry
- No concept of layout
	- OpenOffice, Mozilla need to copy lots of code from GTK+ internals

# New theme system

- Multi-layered
	- Top layer represents widgets, has idea of layout
	- Bottom layer represents boxes, arrows, etc.
- Declarative
	- config files not code
- Careful specification
	- Multiple producers, multiple consumers
- Standard file formats
	- XML, CSS(?)

# Why animate

- Improve "explanation" to user of what is going on
- Make desktop more physical
- Generally want to animate:
	- Changes that occur away from the point of interaction
	- Changes that the user doesn't expect
- Timing tricky
	- Too fast: don't see
	- Too slow: user needs to wait

# Animation examples

- Current:
	- Expanders turning
	- Buttons activated through key press
	- Toolbar editing
- Future
	- Expanders opening
	- Smooth scrolling
	- GtkFileChooser pathbar
	- Desensitization

# Animation additions

- Way of timing animations
	- Application creates GdkAnimation object
	- Application draws first frame
	- GdkAnimation tracks how progress on X server
	- Application receives " update" signals with new percentage when time for next frame
- Intermediate states for theme drawing?
	- E.g., partially desensitized

# Conclusion

- When? GTK+-2.8 (mid-2005)
- More information:
	- These slides: http://people.redhat.com/guadec5/
	- Cairo: http://www.cairographics.org

# Discussion topics (Cairo)

- Comparison with PDF/SVG
- Comparison with Avalon (Longhorn drawing)
- 3D integration
- "Pixel shader" type capabilities; expose hardware programmability

# Discussion topics (GTK+)

- Usage of SVG in GTK+
- Bevel-explosion and related problems with composite widgets (E.g., GtkScrolledWindow)
- Resolution independence
	- Scaling windows on the fly
	- Padding in non-pixel units
- Changing GTK+ widget rendering to be more retained-mode